**El Tallo de la Haba de Nombre**

**Lección del Estudiante (Una lección para razones de unidades)Clase**

# **Abre el documento TI-Nspire** *ElTallo\_delHaba\_deJack.tns.*

*En la clase de ciencia de se ha desarrollado un experimento con el crecimiento de una planta de haba. Una vez que brotó la semilla, los estudiantes midieron y registraron la altura de la planta cada cuatro días. Usando tu archivo TI-Nspire*  eltallo\_dehaba\_deJack.tns*, emularás el crecimiento de una planta de haba promedio.*.

## **Moverse a la página 1.3.**

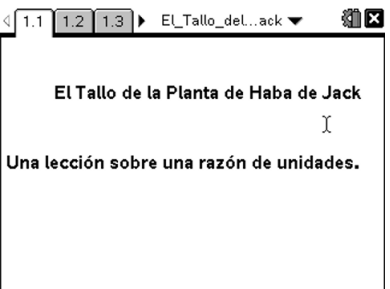

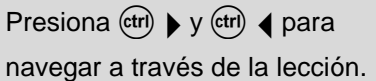

- 1. Mueve tu cursor a la flecha para mover el número de días
- 2. ¿Qué notas que le sucede a la planta?

### **Moverse a la página 1.4.**

- 3. Observa la página 1.4. Nota que es una página de Listas & Hoja de Trabajo donde el día del mes (dm) y la altura de la planta (ht) son registrados automáticamente
	- a. Registra el día y la altura en la tabla siguiente.

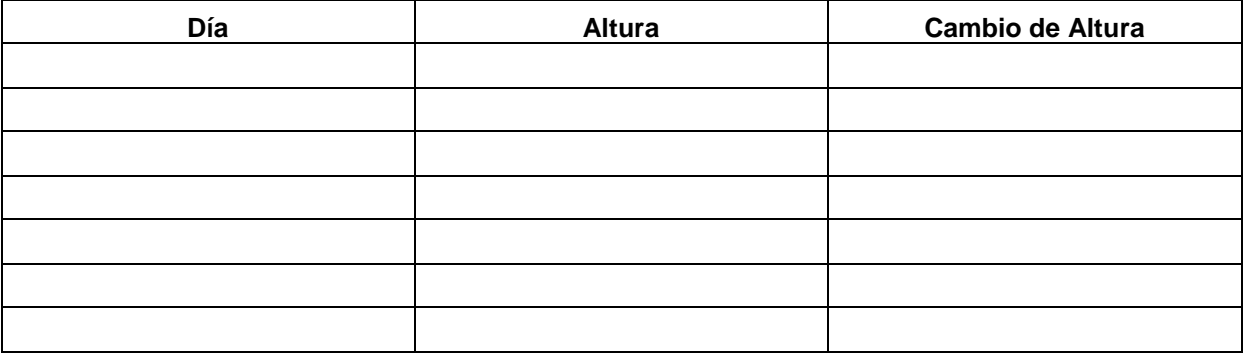

b. Encuentra el cambio en la altura de la planta de un día al siguiente.

#### **Moverse a la página 1.3.**

- 4. a. ¿Qué datos se encuentran en la gráfica de dispersión?
	- b. ¿Cuál es la variable independiente?
	- c. ¿Cuál es la variable dependiente?
- 5. ¿Qué identificas en la gráfica?

### **Regresa a la página 1.4.**

Ahora vas a insertar un Gráfico Rápido con la página de Listas & Hoja de Trabajo. Presiona Menú > Datos > Gráfico Rápido. Presiona (tab) y selecciona "dm" y después presiona (tab) y selecciona "ht". Deberá aparecer el gráfico de dispersión de los datos de tu hoja Listas & Hoja de Trabajo. La gráfica deberá de ser similar a la gráfica de la página 1.3. Sobre esta gráfica vas a encontrar la línea de mejor ajuste presionando **Menú > Analizar > Añadir Recta Móvil.** Mueve la línea para ajustarla a los datos.

- **6.** Explica porqué la línea comienza en el origen en lugar de *pasar a través* del origen
- 7. a. ¿Cuál es la pendiente de la recta que mejor se ajusta a los datos?
	- b. Compara el resultado con la razón de cambio de la altura de la planta de haba. ¿Qué es lo que se observa?

c. Escribe un párrafo donde resumas la comparación de la razón de cambio con la pendiente.

8. Recuerda la historia de *Jack y el Tallo de la Planta de Haba.* En la historia los frijoles mágicos crecen rápidamente hasta alcanzar la cueva del Gigante. Si la mamá de Jack hubiera arrojado los frijoles de este experimento por la ventana, ¿cuántos días le tomaría a estas habas crecer los 50 metros hasta la cueva del Gigante? Explica cómo lo sabes